## mergeWorkLogs - with custom handling

Last Modified on 04/15/2024 4:39 am EDT

## Signature

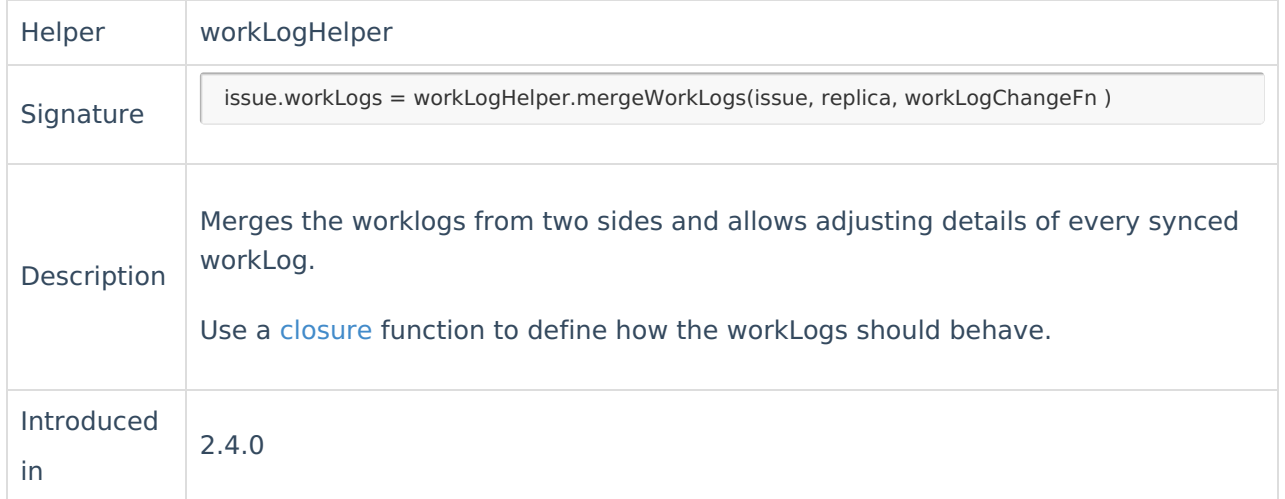

## Example use

• Set the workLog author depending on the previously defined user mapping.

```
//specify workLog author user mapping with the help of a groovy closure
// SETTINGS
def userMapping = [
    "fooey@mycompany.com" : "barry@mycompany.net"
]
def defaultUser = nodeHelper.getUserByEmail("bazzy@mycompany.net")
// END: SETTINGS
issue.workLogs = workLogHelper.mergeWorkLogs(issue,replica, { w ->
  w.author = nodeHelper.getUserByEmail(userMapping[w.author?.email]) ?: defaultUser
  w.updateAuthor = nodeHelper.getUserByEmail(userMapping[w.updateAuthor.email]) ?: defaultUser
})
```
Map the workLog author/updateAuthor by the username. Use it when source and destination Instances use the same Active Directory.

```
//use the local user with the username as the source worklog author/updateAuthor
Product
issue.workLogs = workLogHelper.mergeWorkLogs(issue,replica, { w ->
About Us 
  w.author?.username)
  w.update Author = node Helper.get UserBy Username (w.update Author.username)
})
API Reference 
   Security<sup>[2]</sup>
   Licensing [\sqrt{2}]
   Resources
   Subscribe for a weekly Exalate hack [\overline{S}]
   Academy<sup>[2]</sup>
   Blog[2]
   YouTube Channel [2]
```
[Ebooks](https://exalate.com/ebooks-and-whitepapers/) **[**<sup>7</sup> **Still need help?** Join our [Community](https://community.exalate.com) Visit our [Service](https://exalate.atlassian.net/servicedesk/customer/portal/5) Desk <sup>[2]</sup> Find a [Partner](https://exalate.com/partners)  $\boxed{2}$